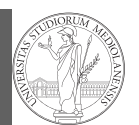

Random numbers Monte Carlo Simulations

# Programming in  $Python<sup>1</sup>$

#### Mattia Monga

Dip. di Informatica Università degli Studi di Milano, Italia mattia.monga@unimi.it

#### Academic year 2021/22, II semester

 $1\overline{0}$  2022 M. Monga. Creative Commons Attribuzione — Condividi allo stesso modo 4.0 Internazionale. http://creativecommons.org/licenses/by-sa/4.0/deed.it

#### <span id="page-0-0"></span>Exercise

PyQB [M](#page-1-0)onga Random numbers [Monte](#page-0-0) Carlo [Simula](#page-1-0)tions

1

Write a Python program which chooses an integer 1–10 and asks to the user to guess it

- $\bullet$  if the number given by the user is not 1–10, it prints "Invalid";
- if the number is the chosen one, it prints "Yes!";
- o otherwise "You didn't guess it...".

Evolve the program for asking until the user guess the number correctly giving hints ("higher...", "lower...").

from random import [randomint](mattia.monga@unimi.it)

# To get a random integer in the set [1..10] randint $(1, 10)$ 

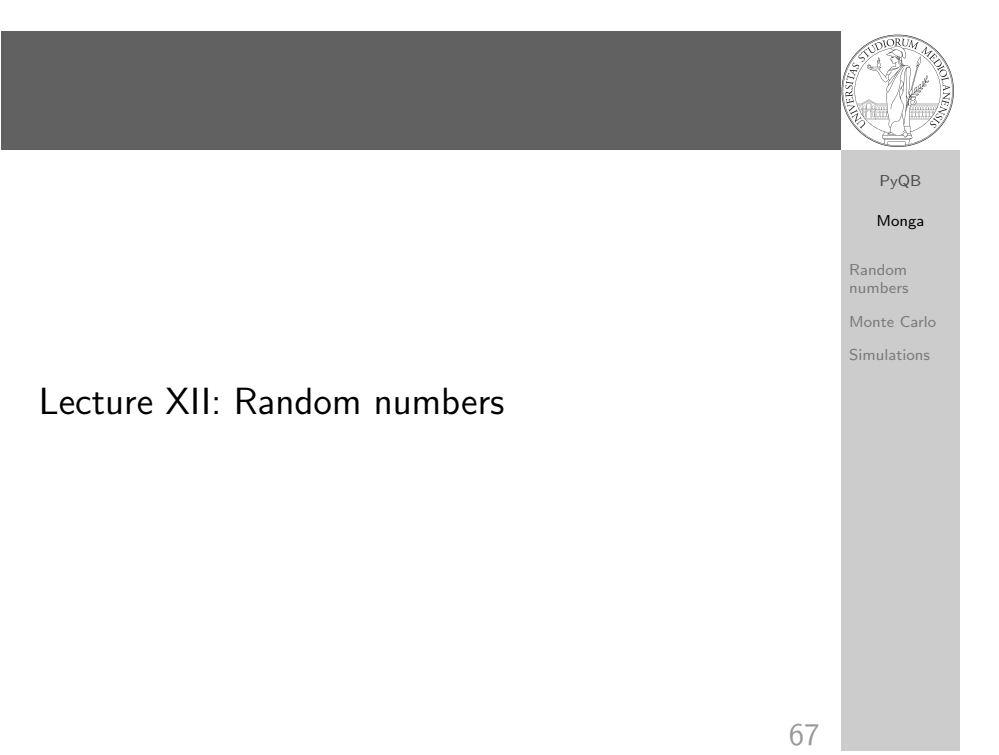

## Random numbers

Pseudorandomness: the sequence of numbers is not predictable. . . from random import randomint for  $\_$  in range $(0,10)$ : print randomint(1, 100) unless you know the seed. from random import seed, randomint seed(292) for  $\overline{\phantom{a}}$  in range $(0,10)$ : print randomint(1, 100)

PyQB Monga Random numbers Monte Carlo Simulations

#### Example

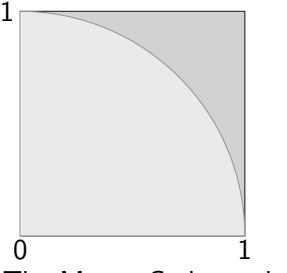

Blue square: 1

Green area:  $\frac{\pi}{4}$ 

The Monte Carlo method consists of choosing sample experiments at random from a large set and then making deductions on the basis of the probabilities estimated from frequency of occurrences.

70

PyQB [M](#page-0-0)onga  $m<sub>c</sub>$ ers e Carlo [Simula](#page-1-0)tions

PyQB Monga

Random numbers Monte Carlo Simulations

# <span id="page-1-0"></span>Example

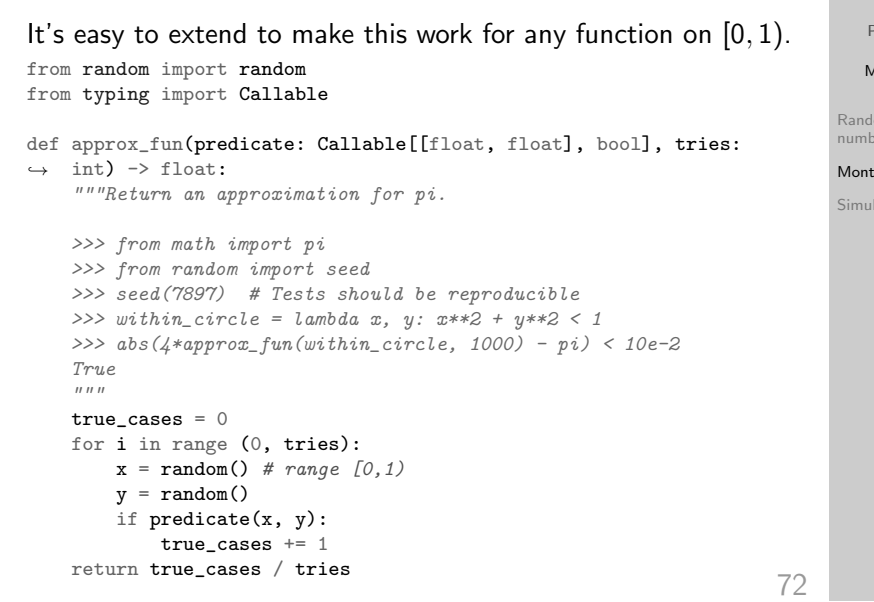

## Example

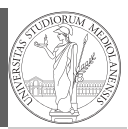

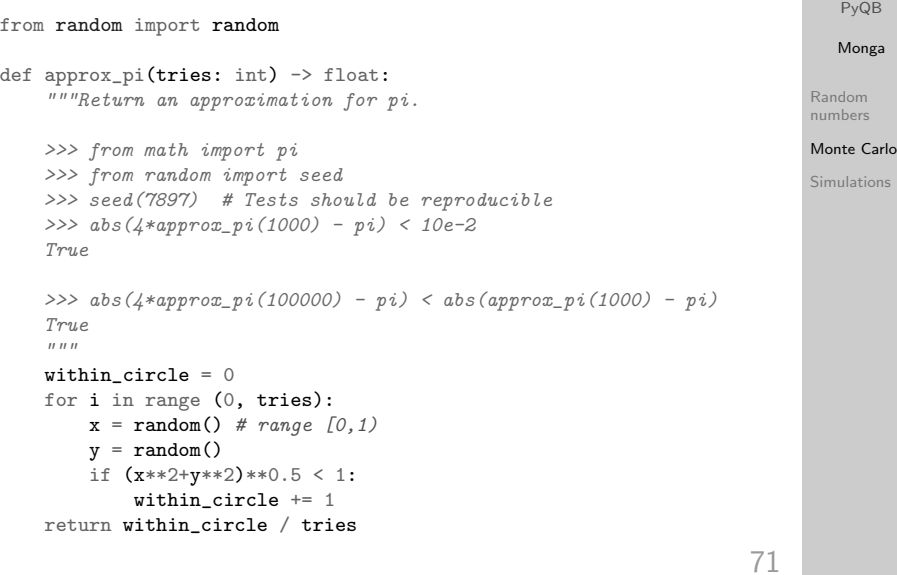

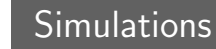

#### 73 Random number are useful also for simulation: for example, we could simulate evolutionary drift. from random import seed, randint class DriftSimulation: def  $_{\text{init}}$ (self, sim\_seed: int = 232943): self.population = ['\N{MONKEY}', '\N{TIGER}', '\N{BUTTERFLY}', '\N{LIZARD}',  $\rightarrow$  '\N{SNATL}'] seed(sim\_seed) def offspring(self): new = self.population[randint(0, len(self.population)-1)] self.population[randint(0, len(self.population)-1)] = new def simulate(self, generations: int): for i in range(0, generations): self.offspring() s = DriftSimulation() for i in range(100):  $line = str(i)$ for a in s.population:  $line = line + ' ' + a$ print(line) if  $len(set(s.population)) == 1$ : break s.simulate(1)

PyQB Monga Random numbers

Monte Carlo

Simulations